# Package 'DBR'

August 6, 2022

Type Package

Title Discrete Beta Regression

Version 1.4.0

Date 2022-08-06

Description Bayesian Beta Regression, adapted for bounded discrete responses, com-

monly seen in survey responses.

Estimation is done via Markov Chain Monte Carlo sampling, using a Gibbs wrapper around univariate slice sampler

(Neal (2003) [<DOI:10.1214/aos/1056562461>](https://doi.org/10.1214/aos/1056562461)), as implemented in the R package MfUSampler (Mahani and Sharabiani (2017) [<DOI:10.18637/jss.v078.c01>](https://doi.org/10.18637/jss.v078.c01)).

License GPL  $(>= 2)$ 

**Depends** R  $(>= 3.5.0)$ 

Imports MfUSampler, methods, coda

NeedsCompilation no

Author Alireza Mahani [cre, aut], Mansour Sharabiani [aut], Alex Bottle [aut], Cathy Price [aut]

Maintainer Alireza Mahani <alireza.s.mahani@gmail.com>

Repository CRAN

Date/Publication 2022-08-06 20:20:02 UTC

## R topics documented:

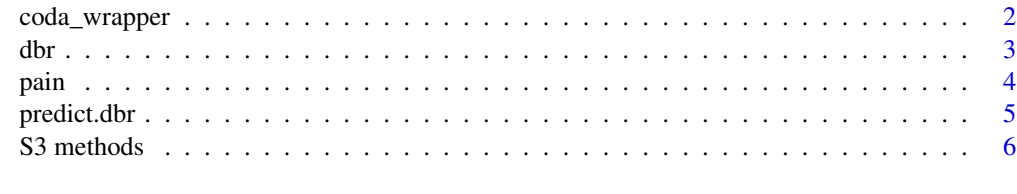

**Index** [8](#page-7-0) **8** 

<span id="page-1-0"></span>

#### Description

Utility function to call MCMC diagnostic functions in the coda package

#### Usage

```
coda_wrapper(dbr_obj, coda_function, ...)
```
#### Arguments

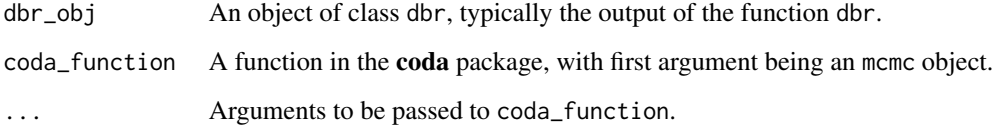

#### Value

The output of coda\_function.

#### Author(s)

Mansour T.A. Sharabiani, Alireza S. Mahani

#### Examples

```
library("DBR")
library("coda")
data("pain")
est <- dbr(
  interference ~ severity + age
  , pain
  , control = dbr.control(
    nsmp = 50
    , nburnin = 25
  )
\mathcal{L}coda_wrapper(est, autocorr, lag = c(0, 5))
```
#### Description

Discretised Beta Regression for Survey-Response Analysis

#### Usage

```
dbr(
  formula
  , data
  , control = dbr.control()
  , yunique = NULL
  , wghts = rep(1, nrow(data))\mathcal{L}dbr.control(
  nsmp = 100
  , nburnin = 50
  , estimate_left_buffer = FALSE
  , estimate_right_buffer = FALSE
  , buffer_max = 5.0\mathcal{E}
```
#### Arguments

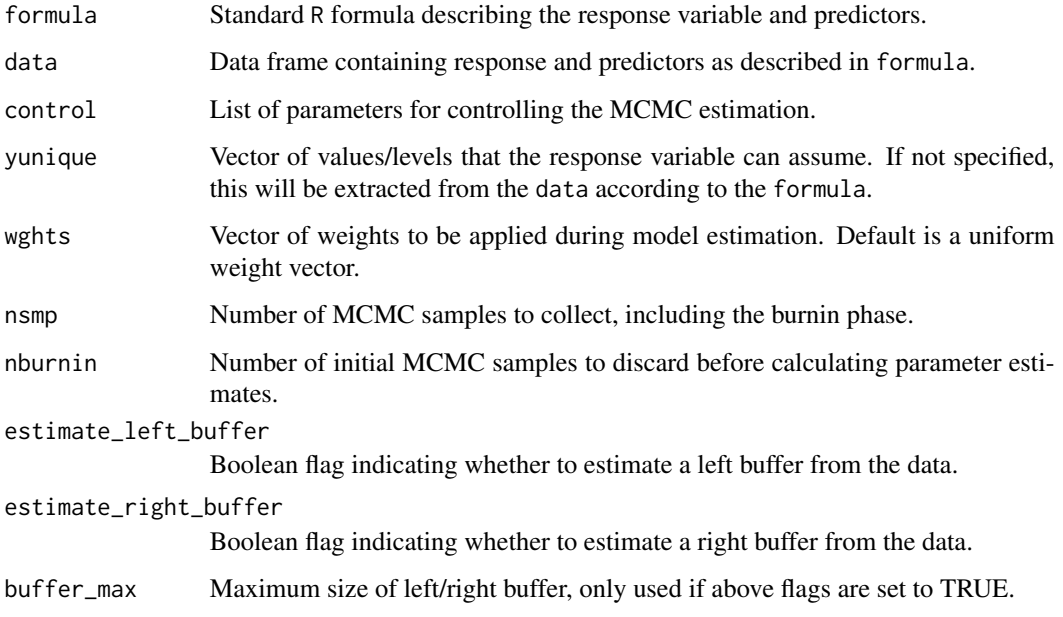

<span id="page-2-0"></span>

### <span id="page-3-0"></span>Value

An object of class dbr, which is a list containing the following fields:

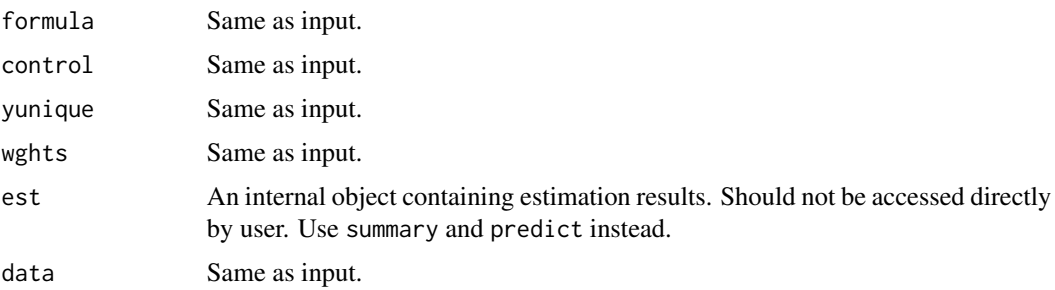

#### Author(s)

Mansour T.A. Sharabiani, Alireza S. Mahani

#### See Also

[summary.dbr](#page-5-1), [predict.dbr](#page-4-1)

#### Examples

```
library("DBR")
data("pain")
est < - dbr(
  interference ~ severity + age
  , pain
  , control = dbr.control(
   nsmp = 50
    , nburnin = 25
 )
)
```
pain *Pain Data*

#### Description

Based on a survey of nearly 10,000 patients in UK health clinics during 2010-2014 to assess the quality of care they received.

#### Usage

data("pain")

#### <span id="page-4-0"></span>predict.dbr 5

#### Format

A data frame with 1318 observations on the following 3 variables.

- severity Average of 4 responses, each on a 0-10 scale (11 levels). They measure patients' perception of pain severity - over the 7 days leading up to the survey - at (1) its worst, (2) at its least, (3) on average, and (4) right now.
- interference Average of 7 scores, each on a 0-10 scale (11 levels). These questions measure over the 7 days leading up to the survey - the level of interference of pain in patient's life along the following dimensions: (1) general activity, (2) mood, (3) walking ability, (4) normal work (outside of home and housework), (5) relations with other people, (6) sleep and (7) enjoyment of life.
- age Age of respondents, in years.

#### <span id="page-4-1"></span>predict.dbr *Predict method for Discretised Beta Regression Fits*

#### Description

Predict method for Discretised Beta Regression Fits

#### Usage

```
## S3 method for class 'dbr'
predict(
  object
  , newdata = NULL
  , type = c("sample", "point")
    , ...
\lambda
```
#### Arguments

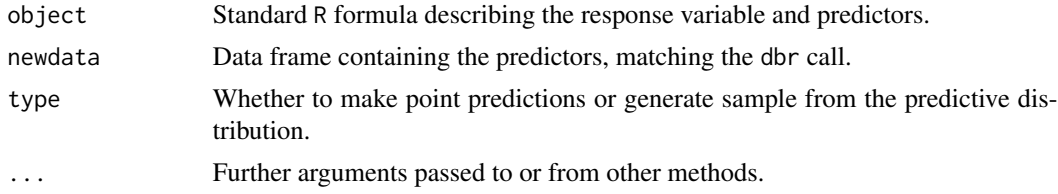

#### Value

If type is 'point', this will be a vector of same length as nrow(newdata), with unique values consistent with the dbr call. If type is 'sample', this will be a 2D array of size nrow(data) x nsmp.

#### Author(s)

Mansour T.A. Sharabiani, Alireza S. Mahani

#### Examples

```
## Not run:
library("DBR")
data("pain")
est <- dbr(
  interference ~ severity + age
  , pain
  , control = dbr.control(
   nsmp = 200
    , nburnin = 100
  )
\lambdapredict(est, type = "point")
## End(Not run)
```
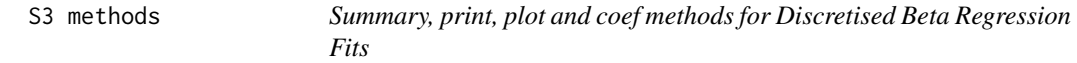

#### <span id="page-5-1"></span>Description

Summary, print, plot and coef methods for Discretised Beta Regression Fits

#### Usage

```
## S3 method for class 'dbr'
coef(
  object
  , prob = c(0.025, 0.5, 0.975)
  , ...
\mathcal{L}## S3 method for class 'dbr'
print(
  x
  , ...
\overline{)}## S3 method for class 'dbr'
summary(
  object
  , context
  , make_plot = TRUE
```
<span id="page-5-0"></span>

#### $S3$  methods  $\overline{7}$

```
, ...
\lambda## S3 method for class 'dbr'
plot(x, \ldots)
```
#### Arguments

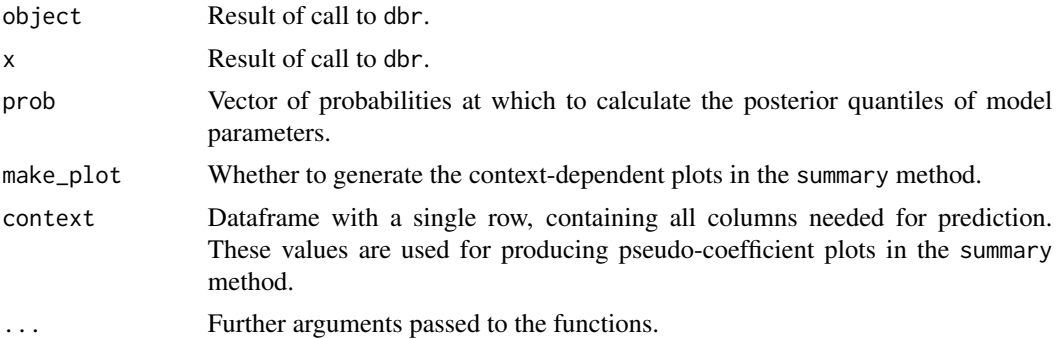

#### Value

For coef, a 2D array of size length(prob) x nVar, where nVar is the number of model parameters. The latter itself is composed of left and right buffers, precision parameter of beta distribution, and covariate coefficients. Note that if left and/or right buffers were not estimated by dbr, their confidence interval will be identical to the point estimate. The print method prints the formula used to call dbr.

#### Author(s)

Mansour T.A. Sharabiani, Alireza S. Mahani

#### Examples

```
library("DBR")
data("pain")
est <- dbr(
  interference ~ severity + age
  , pain
  , control = dbr.control(
   nsmp = 50
    , nburnin = 25
  \mathcal{L}\mathcal{L}print(est)
plot(est)
coef(est, prob = c(0.05, 0.5, 0.95))
summary(est, context = pain[2, ])
```
# <span id="page-7-0"></span>Index

∗ datasets pain, [4](#page-3-0)

coda\_wrapper, [2](#page-1-0) coef.dbr *(*S3 methods*)*, [6](#page-5-0)

dbr, [3](#page-2-0)

pain, [4](#page-3-0) plot.dbr *(*S3 methods*)*, [6](#page-5-0) predict.dbr, *[4](#page-3-0)*, [5](#page-4-0) print.dbr *(*S3 methods*)*, [6](#page-5-0)

S3 methods, [6](#page-5-0) summary.dbr, *[4](#page-3-0)* summary.dbr *(*S3 methods*)*, [6](#page-5-0)